### ➤ TechSmith

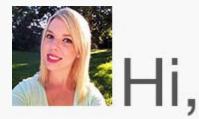

As you may know, TechSmith is located in Okemos, Michigan. You're probably wondering, "where's that?" Well, if I were standing next to you, I'd likely hold up my right hand, point my left pointer finger at the center of my palm, and exclaim, "right about here!" That's what us Michiganders do.

Now that Michigan is finally starting to warm up, we're ready to get outside and start moving. Many TechSmithies are gearing up for an active summer by joining one of our many sports teams. TechSmith has a volleyball, kickball, softball, and soccer team that will be competing this summer.

And for those, like myself, that aren't big on team sports, TechSmith has generously offered to pay employees' entry fees for several 5Ks and other races in the area. This encourages employees to stay healthy while supporting the community and great causes at the same time.

Well, wish us luck, and happy reading!

Lauren Buskirk Newsletter Editor newsletter@techsmith.com I @TechSmith I contact support I community forum

### **TechSmith News**

### New! TechSmith Tips

We've got something fresh coming your way! We'll be posting a new tip video each week to help you master the art of screencasting.

What topics will we cover? All kinds of stuff blurry videos, mobile video, audio, and a whole lot more. This week, we'll cover <u>How to Record Your</u> <u>Screen</u>, and next week, we'll show you How to Light a Green Screen. To make sure you don't miss out, subscribe to the <u>TechSmith YouTube</u> channel.

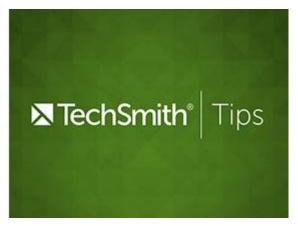

### Camtasia Studio Training

Now, you can learn to produce stunning videos with Camtasia Studio 8. This intensive 1-day class is ideal for those in a hurry to get results fast and is provided by our partner BlueOrange. They have trained over 1,000 Camtasia Studio users and many of the UK and Europe's leading companies and public bodies. Sign up for either of these great training classes today!

- <u>17 June 2015: Glasgow Intl. Airport</u>
- 25 June 2015: Kings Cross, London

Sign up now

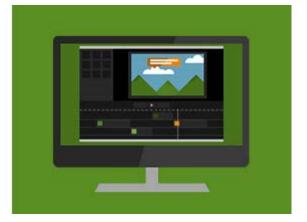

### TechSmith Spring Webinar Series

Check out our <u>three-part May webinar series</u> on top ways to use video in education, from quick wins in the classroom to improving student retention. The following webinars will take place on **May 19th, 20th, and 28th**.

- Improve Student Retention with Video
- 10 Ways to Use Video in Your Classroom
- Getting Started with Video

Please join us for one or all of these free webinars!

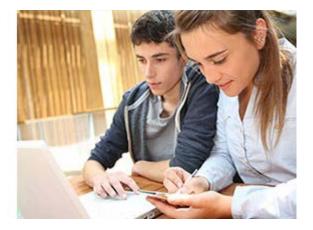

Sign up now

#### **TechSmith Blog**

Get the latest news, discover helpful tips & how tos, see inside TechSmith, and read stories about people like you.

### TechSmith YouTube Channel

Subscribe to Channel TechSmith to stay up to date on the latest and greatest in image and video capture and screencasting.

### **Customer Story**

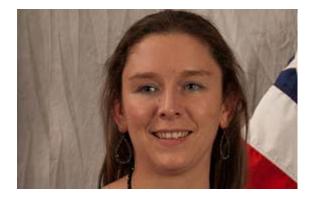

"The user interface of Camtasia is relatively accessible for me, as a screen reader user. I still cannot edit independently, but just having access to the interface has made it easier to record. I'm also finding it much easier to add captions to videos using Camtasia." -Laine Amoureux, Idaho Commission for the Blind and Visually Impaired

Read the full story

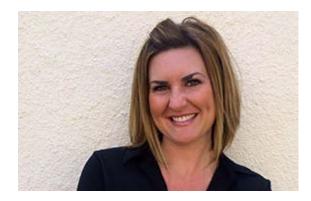

"This year, I have found myself constantly leveraging Twitter, Snagit, and Remind as I power through the days. (and they are all free!) With May here, I am even more excited to use these tools to keep my head above water!" -Amy Fadeji, Principal, Penngrove Elementary

Read the full story

### **Product Tutorials**

# Coach's Eye

In the original Coach's Eye Series PORTEOUS, we met two ambitious athletes who have their eyes set on the ultimate prize, the 2018 Olympics in Ppyeongchang, South Korea. Watch part two of these brothers' story as they explain what gives them the strength to continue their journey.

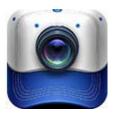

Watch their story

# Snagit

Mirrored images are impressive and can add a bit of polish to your document

cover, title slides, PowerPoint presentation, and more. You can create a mirrored image with Snagit 12 by following our step-by-step tutorial.

Read the tutorial

## Snagit Mac

See how

Are you a blogger? A brilliant article full of necessary information may be treated as bad if the images are small, blurred, or poor quality. Thankfully, Snagit can help you create amazing pictures for your blog.

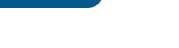

### Camtasia Studio

In this tutorial, we'll discuss ways to gather clips and media to create an old time movie effect. We'll also show you how to use Camtasia Studio to build and produce your Old Time movie.

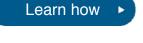

## Camtasia Mac

While licensing helps protect people's property (such as music), it can also be a nuisance to try and navigate. Licenses are confusing; their uses and protections vary across the board which makes it hard to determine what content is okay to use. We're here to help with a video blog post.

Learn more

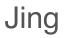

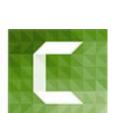

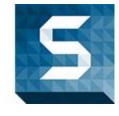

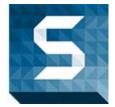

Jing remembers everything you capture on your computer and stores the images and videos as thumbnails in the History. You can also sort by date and size to quickly find the captures you need.

More about Jing history

### Screencast.com

When it comes to sharing your content with others, the more organized you are, the better. Overall, content placed into folders and playlists is easier to manage and secure than individual content files in the library.

Privacy levels overview

### Morae

The Video and Audio Sources pane allows you to view and select the sources for the main video, Picture-in-Picture (PiP) video, and audio. You can also adjust the audio level and preview the selected video sources. In this tutorial, you'll learn quick tips for setting video and audio sources.

Learn more

| You Should Stay in Touch!                                                                                                    |
|----------------------------------------------------------------------------------------------------|
| f 😏 8 🖂                                                                                                    |
| Manage Your Subscription<br>You are subscribed to the TechSmith Newsletter with the email address "%%email%%"                                                                                                    |
| You are receiving this message because you requested to receive information about TechSmith software and services, including announcements about new versions and information on our website.<br><u>Unsubscribe or change your subscription</u> |
| TechSmith Corporation<br>2405 Woodlake Drive<br>Okemos, MI 48864-5910 USA                                                                                                    |

+1.517.381.2300

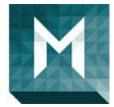

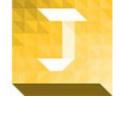

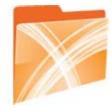